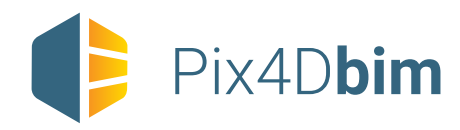

## Desktop + Cloud processing / Features list

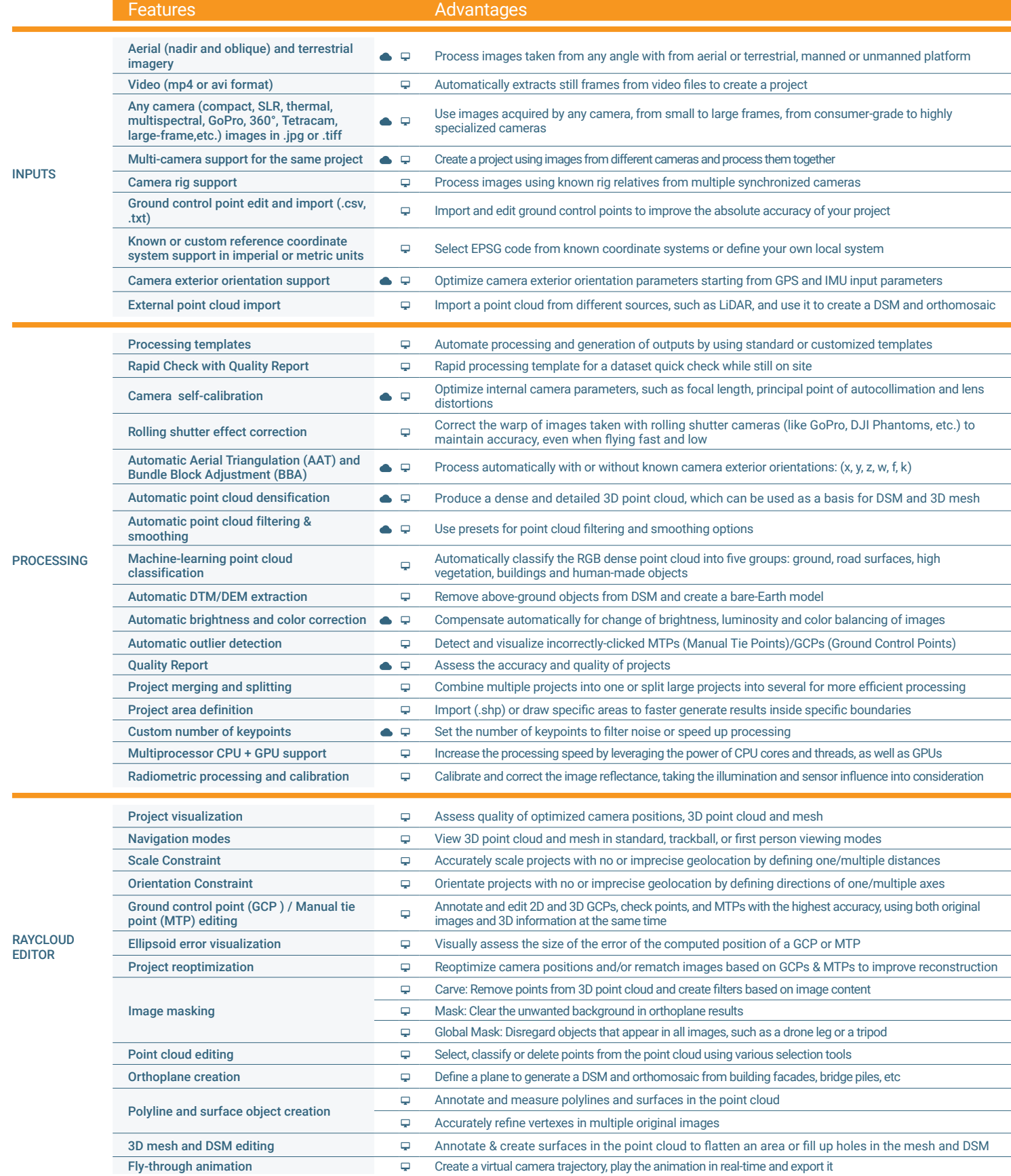

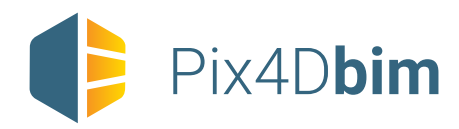

## Pix4D**bim** Desktop + Cloud processing / Features list

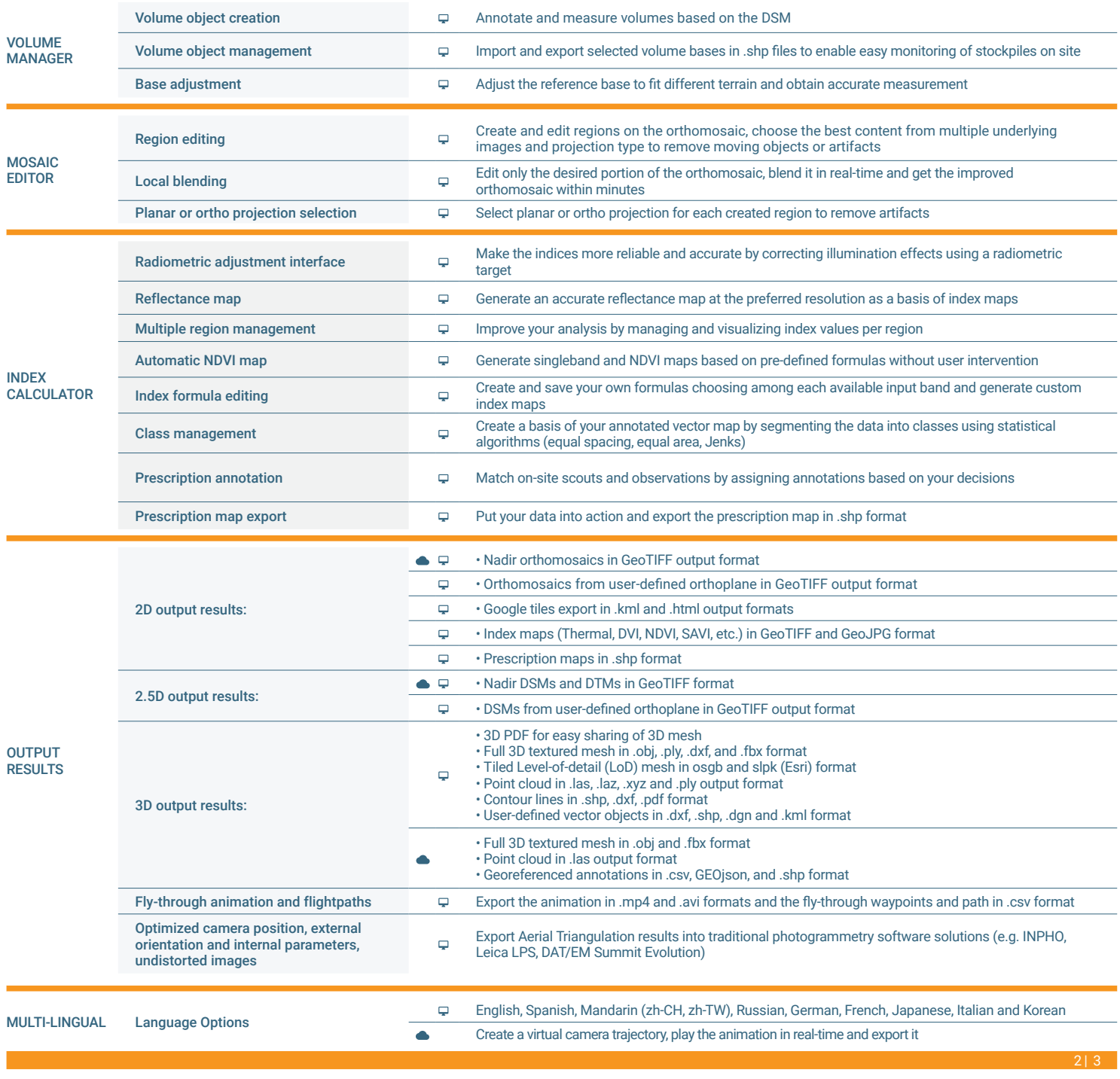

 $\hbox{\large \ensuremath{\bigtriangledown}}$ Desktop platform **Cloud platform** 

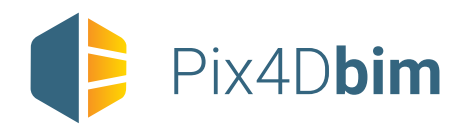

## Pix4D**bim** Cloud plaftorm / Features list

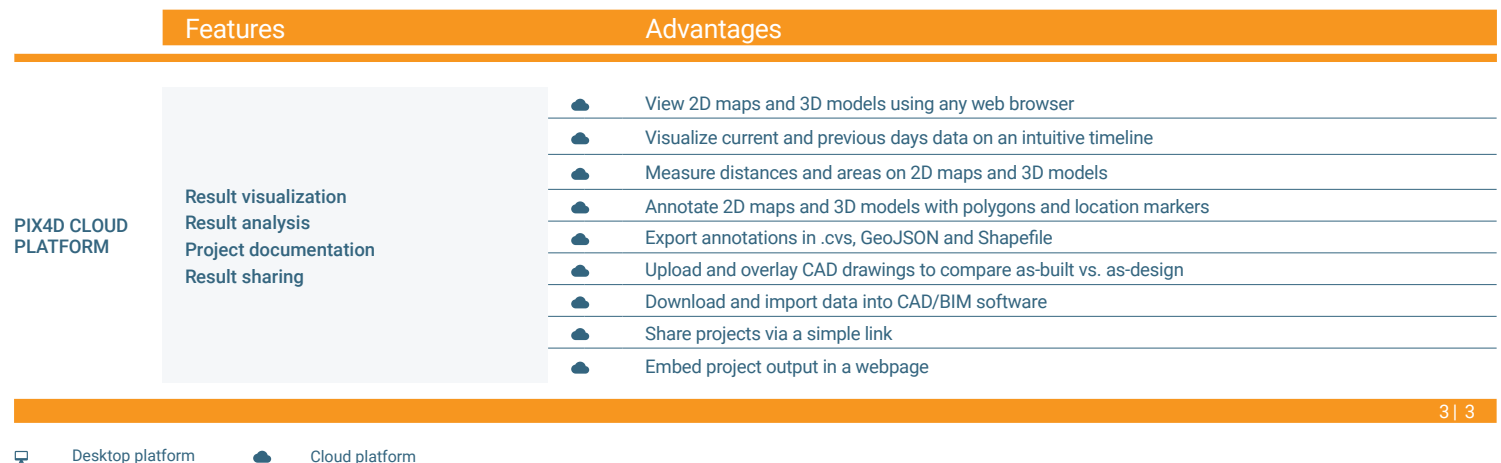

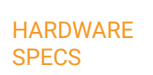

**CPU:** (quad-core or hexa-core Intel i7/Xeon recommended)

recommended)

**GPU:**Compatible with Open - GL 3.2 (Ge-Force 2 GB RAM

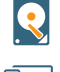

Urx

**HD:** SSD recommended

**OS:** Windows 7, 8, 10 64 bits Linux (Enterprise only)

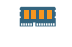

**RAM: DDR4-2400** 64 GB recommended

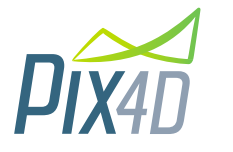

Pix4D S A EPFL Inn o 1015 Lausanne, Switzerland +41 21 552 0596

**General inquiries:** info@pix4d.com **Sales inquiries:** sales@pix4d.com

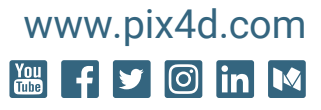